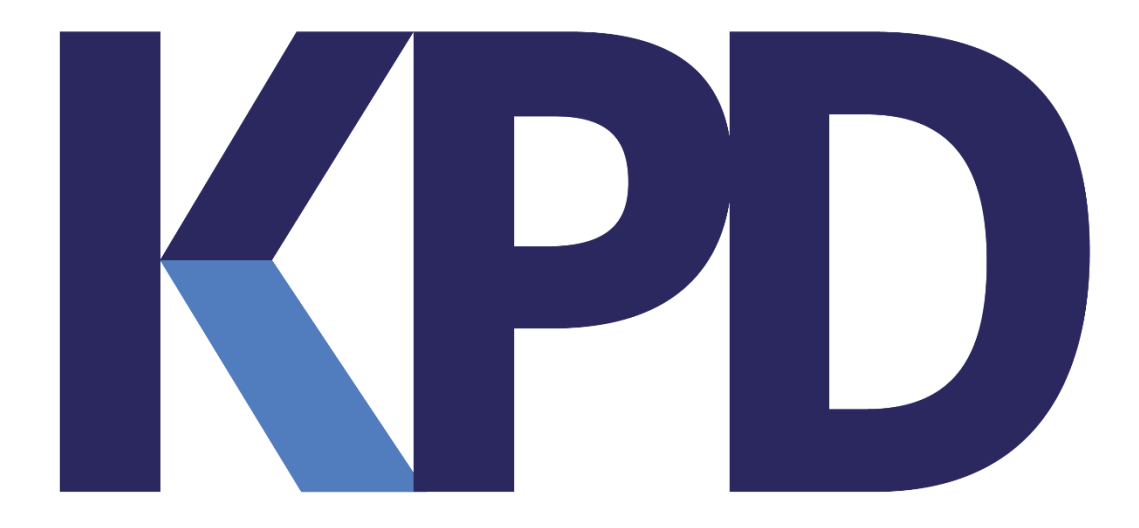

**Versie: 2023-06-23**

## **Annexe Exigences installation KPD Bouwoffice**

Les antivirus provoquent souvent des ralentissements, mais les processus qui en souffrent le plus dépendent de nombreux facteurs. De quel antivirus s'agit-il, comment est-il configuré, quelles options supplémentaires d'analyse en ligne ou d'analyse du trafic web sont activées ? Ce sont tous des facteurs qui peuvent l'affecter.

Côté client, c'est simple. Avec la version sans navigateur, les processus javaw.exe et java.exe doivent figurer parmi les exceptions. Et en plus l'URL de bouwoffice, comme vous pouvez le trouver dans les propriétés des raccourcis de bouwoffice. Dans la plupart des cas, il suffit d'ajouter l'URL de base de BO.

## **Serveur d'application :**

- java.exe
- javaw.exe
- dejvm.exe
- frmweb.exe
- rwserver.exe
- httpd.exe
- wlsvcX64.exe
- odl\_rotatelogs.exe

## **Database serveur**

- oracle.exe
- oravssw.exe
- tnslsnr.exe

## **Géneral**

• tous les services/processus commençant par KPD

Vous pouvez choisir d'exclure tous ces processus de l'analyseur de virus. Dans le journal de l'analyseur de virus, vous pouvez trouver les processus qui sont fréquemment analysés, ces processus doivent être ajoutés en tant qu'exceptions.

En outre, vous pouvez également exclure les fichiers de bouwoffice lui-même de l'analyseur de virus. C'est tout ce qui se trouve dans le dossier KPDORA.

Sur le serveur de base de données, vous pouvez également exclure les fichiers de la base de données. Il s'agit alors de tout ce qui se trouve dans le dossier ORADATA.

nv KPD Services sa Stadsbeemd 1013 - B-3545 Halen - T: +32 (0) 13 460 460 F: +32 (0) 13 460 461 - www.kpd.be - info@kpd.be